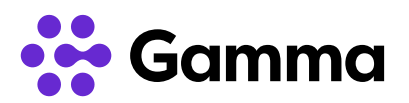

## Das kann jeder Gamma-Anschluss auf Tastendruck:

NGN Actioncodes sind der bequeme Weg, nützliche Funktionen direkt am Telefon zu steuern. Sie möchten eine Rufumleitung einrichten oder unser Back-Up Routing aktivieren? Kein Problem: Jeder einzelne Mitarbeiter ist in der Lage, Befehle für die jeweilige Nebenstelle zu aktivieren und zu deaktivieren. Sensible Zugangsdaten wie z. B. zu unserem Kundenportal werden somit nicht gebraucht und bleiben dadurch geschützt.

## NGN Actioncodes – mehr Flexibilität, mehr Sicherheit!

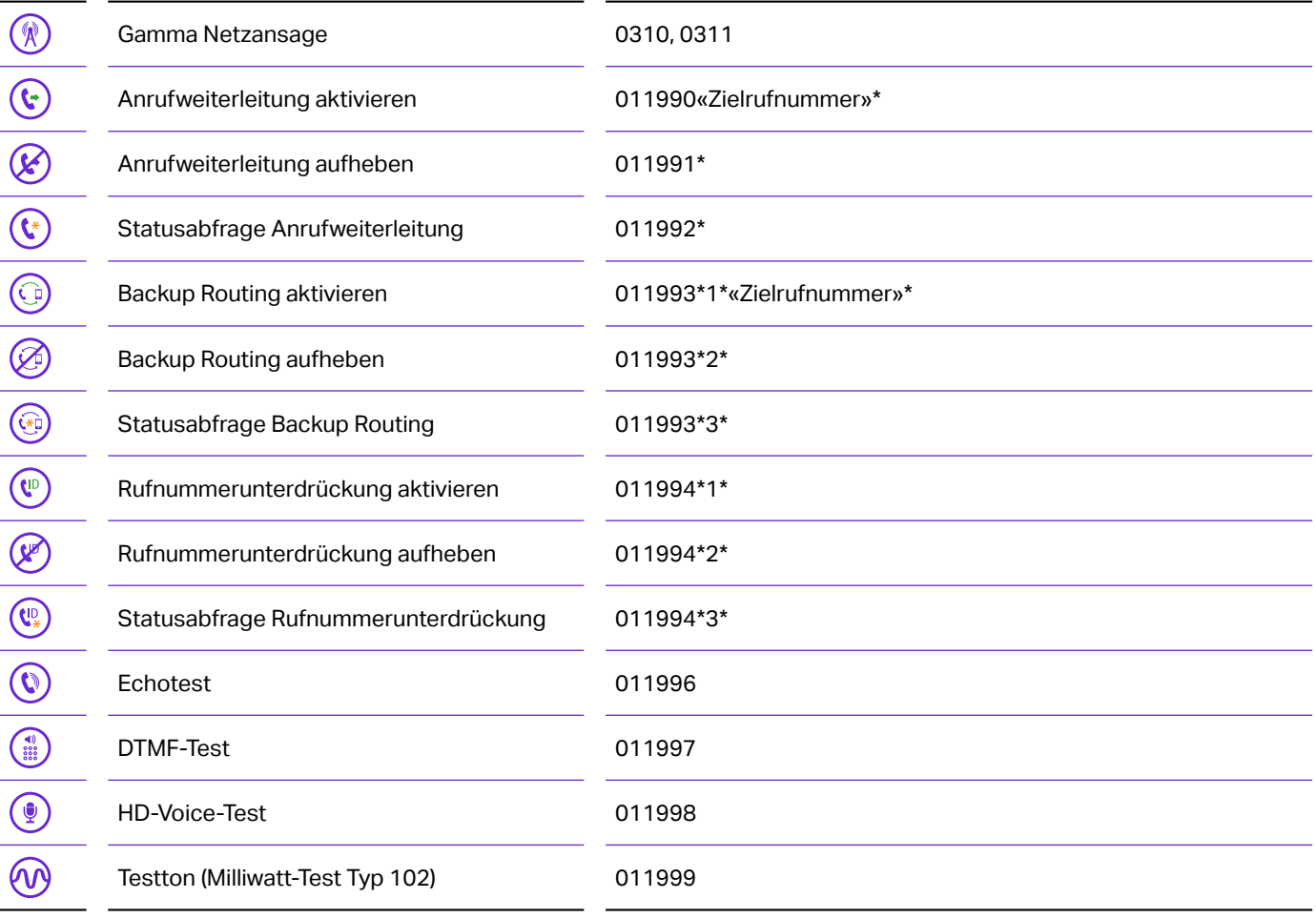